## $YGN 5200$  Y Yupiteru GOE

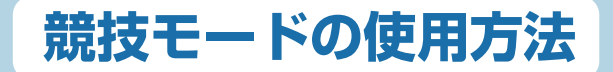

競技モードを使用するためには、本機のアップデート(App Ver.1.04 以上) が必要になります。 詳細は右記ホームページを参照ください。 ( https://www.yupiteru.co.jp/download/update/ygn5200.html )

## 競技で使用する

競技会のルールをご確認の上ご使用ください。

競技で本機を使用する場合には、競技モード [ オン ]( 高低差を非表示 ) にした上で使用できるかを運営に確認してください。

※初期値は、[オフ]です。

※ 高低差を表示した状態では、本機を競技で使用することはできません。

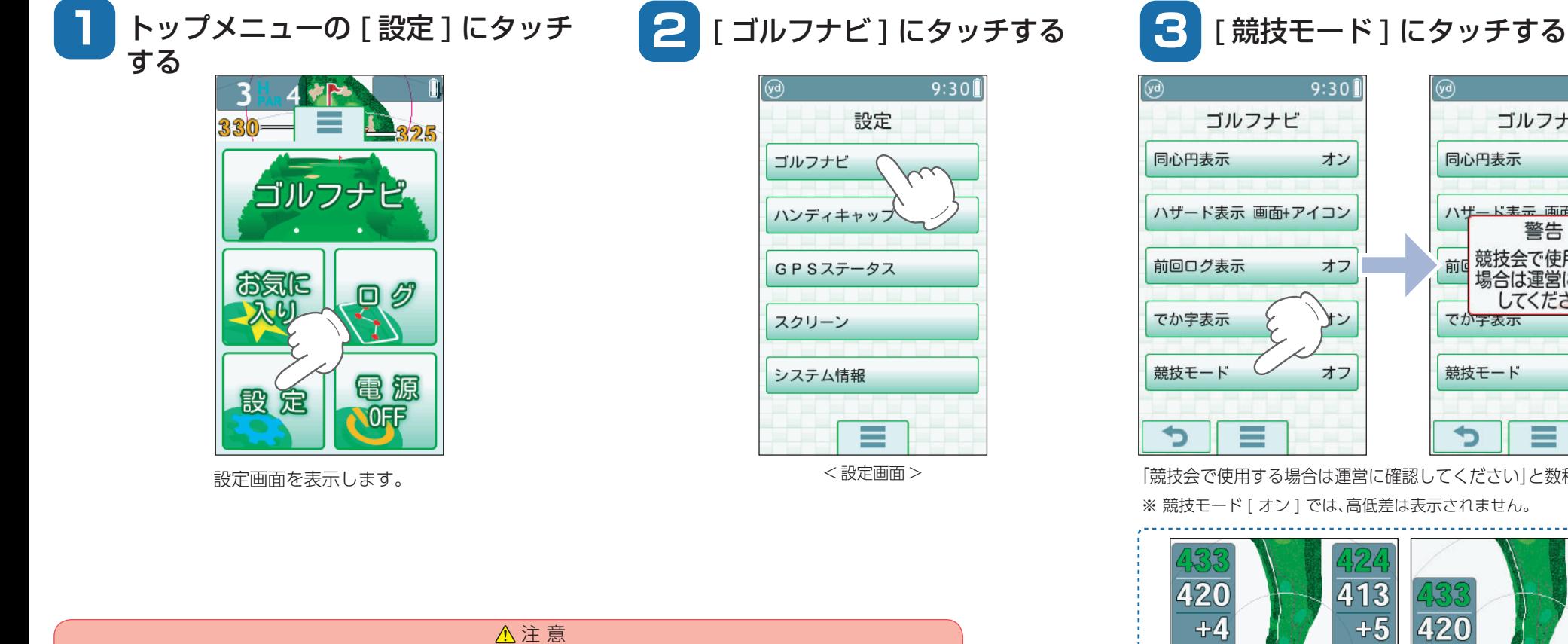

(※2019 年 8 月時点)

競技モードは、現在「R&A ルール」で禁止※されている「高低差表示」を非表示にしてご使用いただけます。

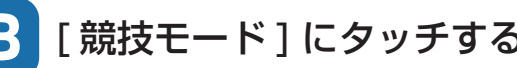

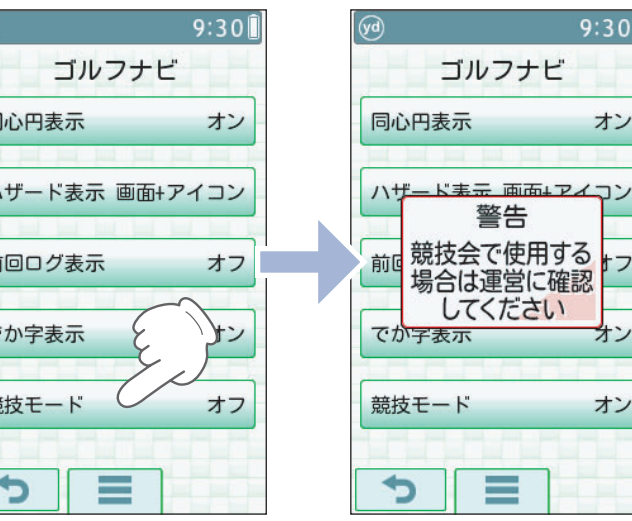

 <sup>&</sup>lt; 設定画面 <sup>&</sup>gt; 「競技会で使用する場合は運営に確認してください」と数秒表示します。 ※競技モード [ オン ] では、高低差は表示されません。

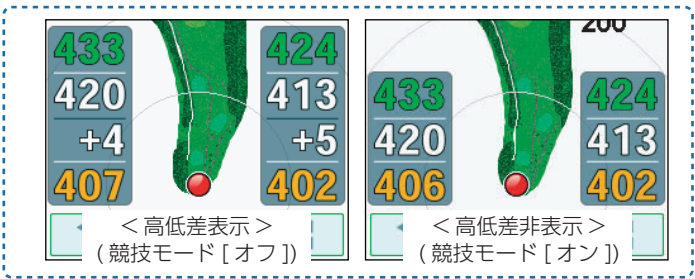

Y Yupiteru